## **Samsung School**

Nowoczesna Szkoła

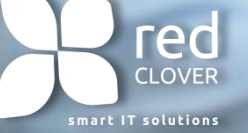

**Paweł Dejnas**

### Wyzwania w edukacji

TS DUE

 $0x8 = 1$ 

 $0$ x6=  $x -$ 

 $486 - 3$ 

 $6x6 = 3$  $7x6 = 47$ Ry6-4  $1x6 = 66$  $12x6 = 72$ 

 $1.7$ 

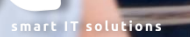

**red** 

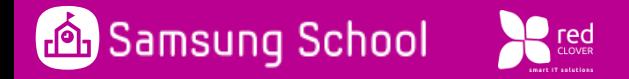

#### **Duże klasy**

Nauczyciele mają do czynienia z dużą liczbą uczniów w wielu klasach, mimo to oczekuje się od nich zapewnienia *indywidualnego* podejścia do każdego z uczniów.

#### Przestarzała infrastruktura

Celem nauczyciela jest stworzyĆ warunki do nauki opartej o ciągłą interakcję z uczniami. Przestarzała infrastruktura i nieodpowiednie wyposażenie mogą utrudnić wprowadzenie nowych sposobów nauczania.

#### Niewystarczaj**ą**ca interakcja z rodzicami

Uczniowie uczą się bardziej skutecznie, otrzymując wsparcie poza szkołą. Nauczyciele mają możliwości zapewnienia rodzicom regularnych, szczegółowych danych na temat wyników uczniów i uczestnictwa w zajęciach.

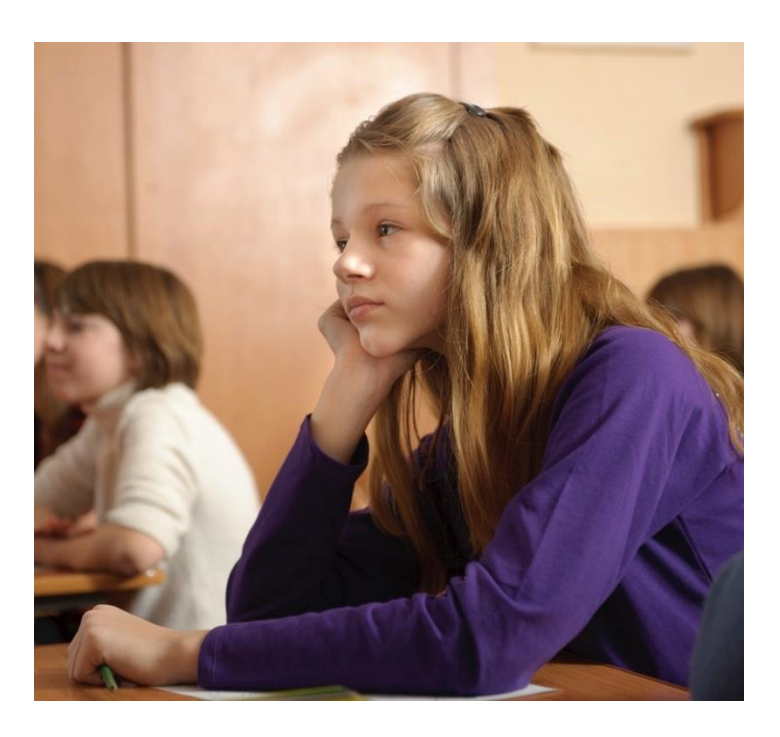

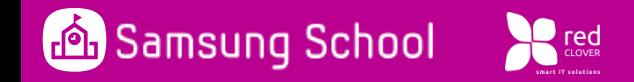

### Badanie nt. używania smartphone'ów przez młodzież:

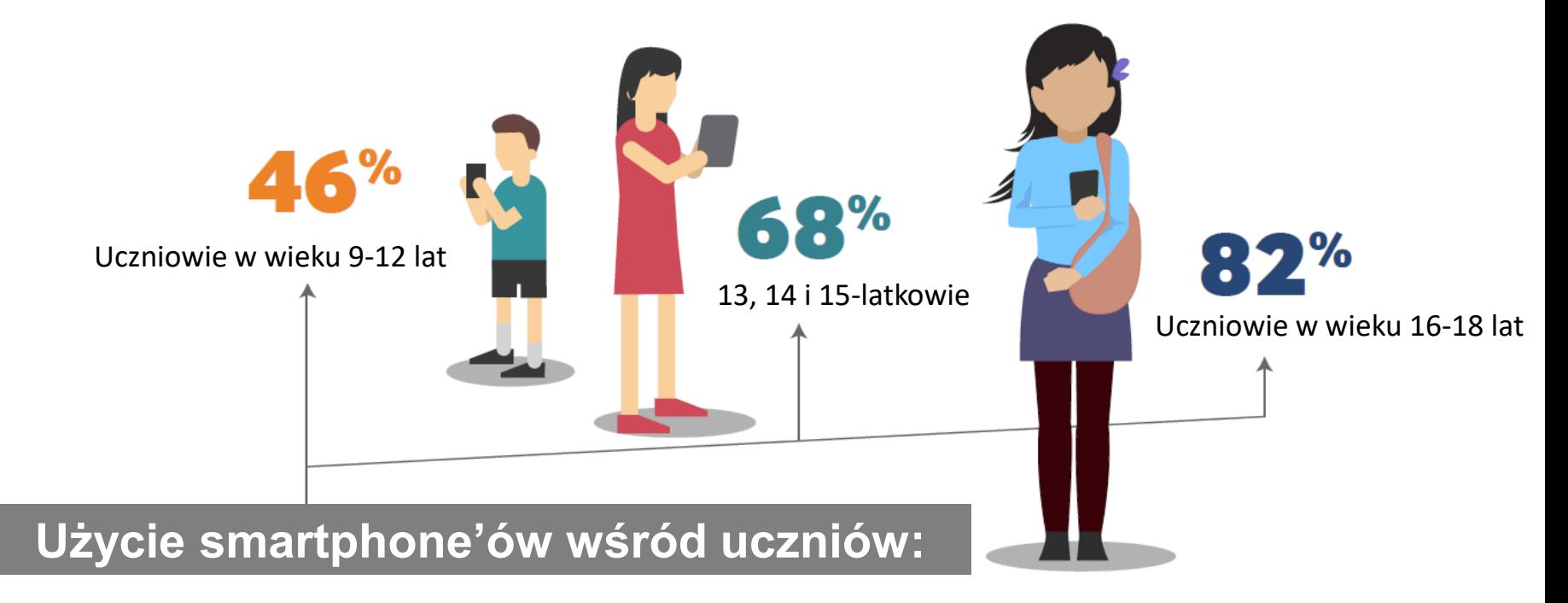

Źródło: The global education nonprofit Project Tomorrow surveyed more than 431,000 students acros the United States for its Speak Up 2014 National Research Project

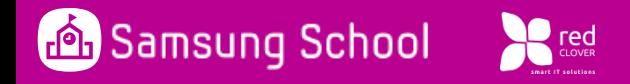

## Edukacja i technologia

Kiedy na zajęciach używa się tych samych narzędzi i technologii do których uczniowie są przyzwyczajeni z codziennego życia ich zaangażowanie w proces nauki znacząco rośnie. Badanie przeprowadzone z ponad 500 nauczycielami od szkoły podstawowej po liceum wykazało:

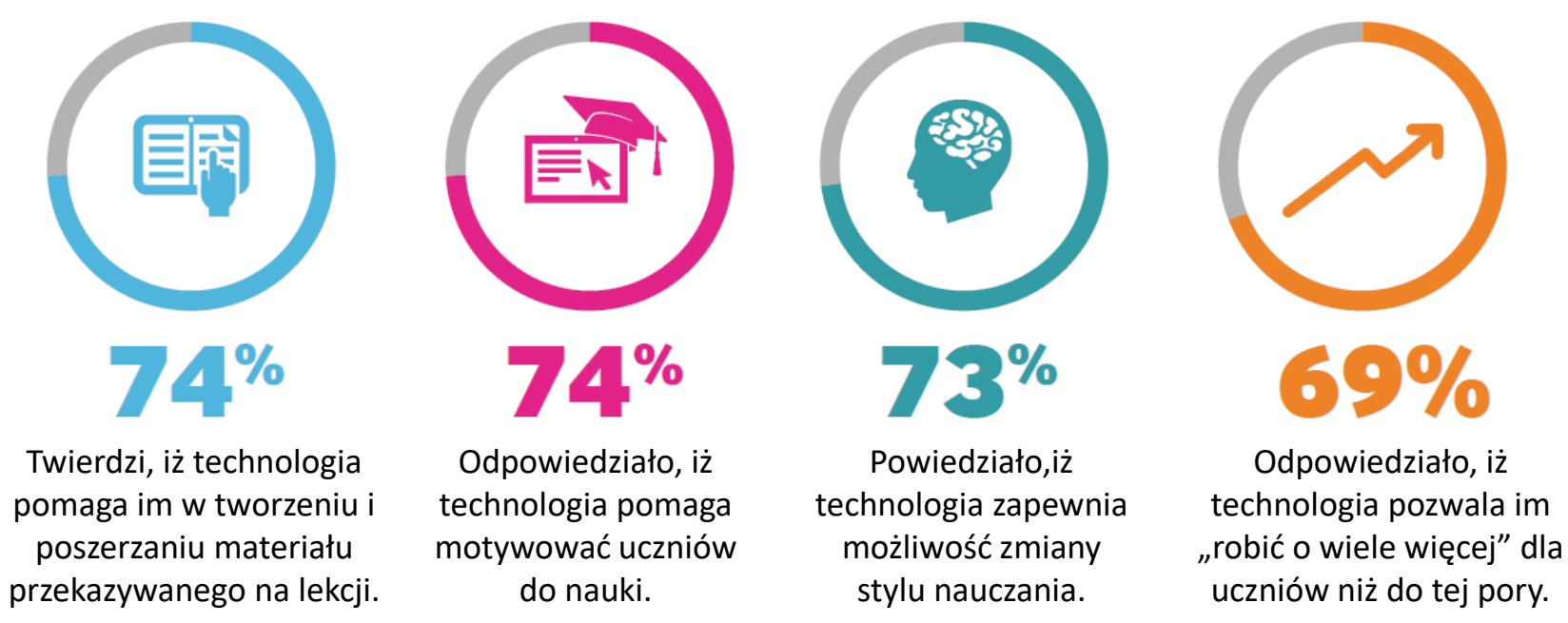

Żródło: http://www.pbs.org/about/news/archive/2013/teacher-tech-survey/

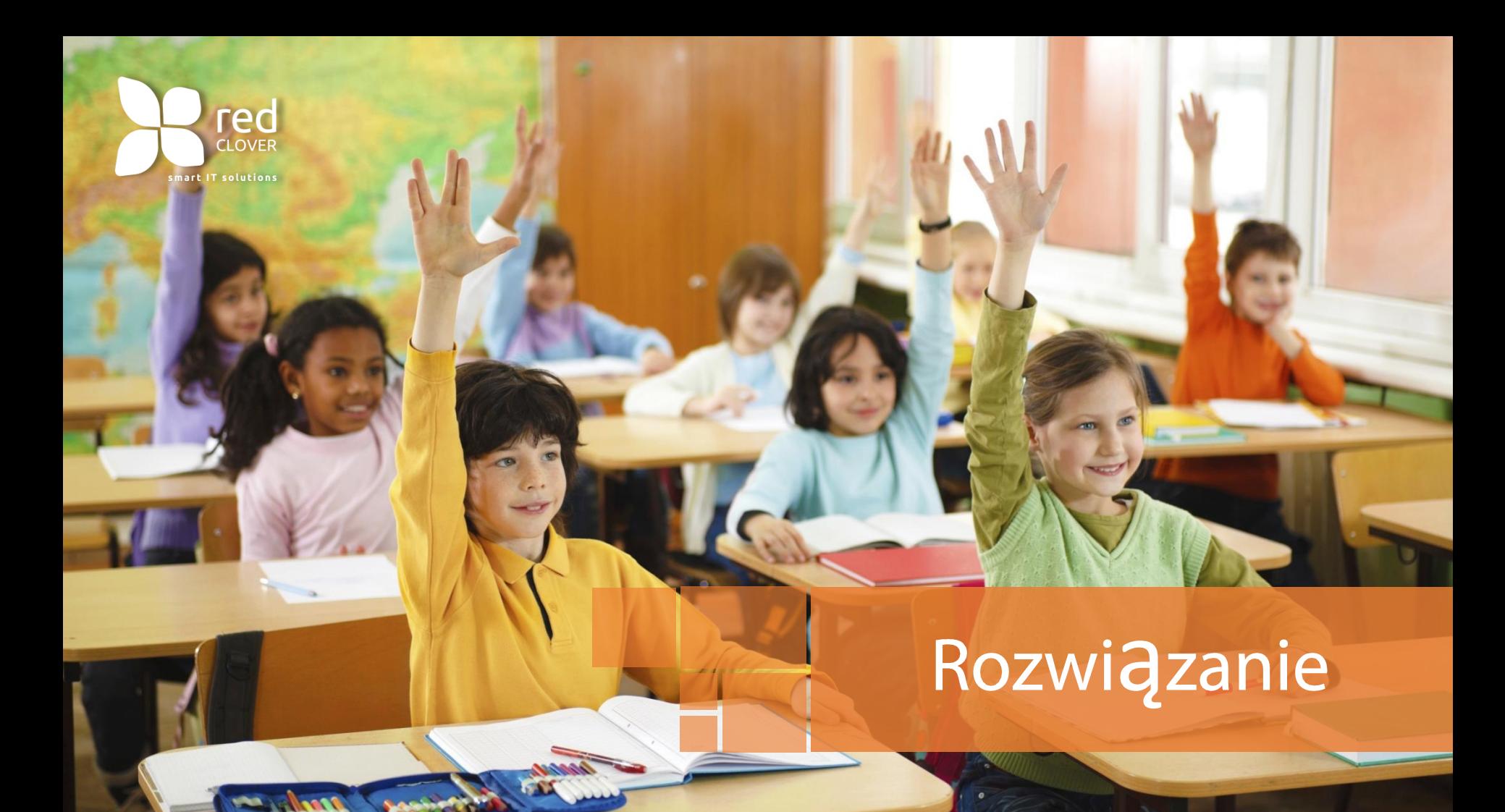

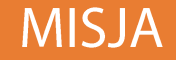

Rozwiązanie Samsung School pomaga szkołom budowaĆ środowisko edukacyjne wspierające nauczycieli, inspirujące uczniów i angażujące rodziców.

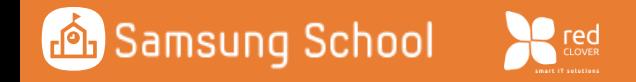

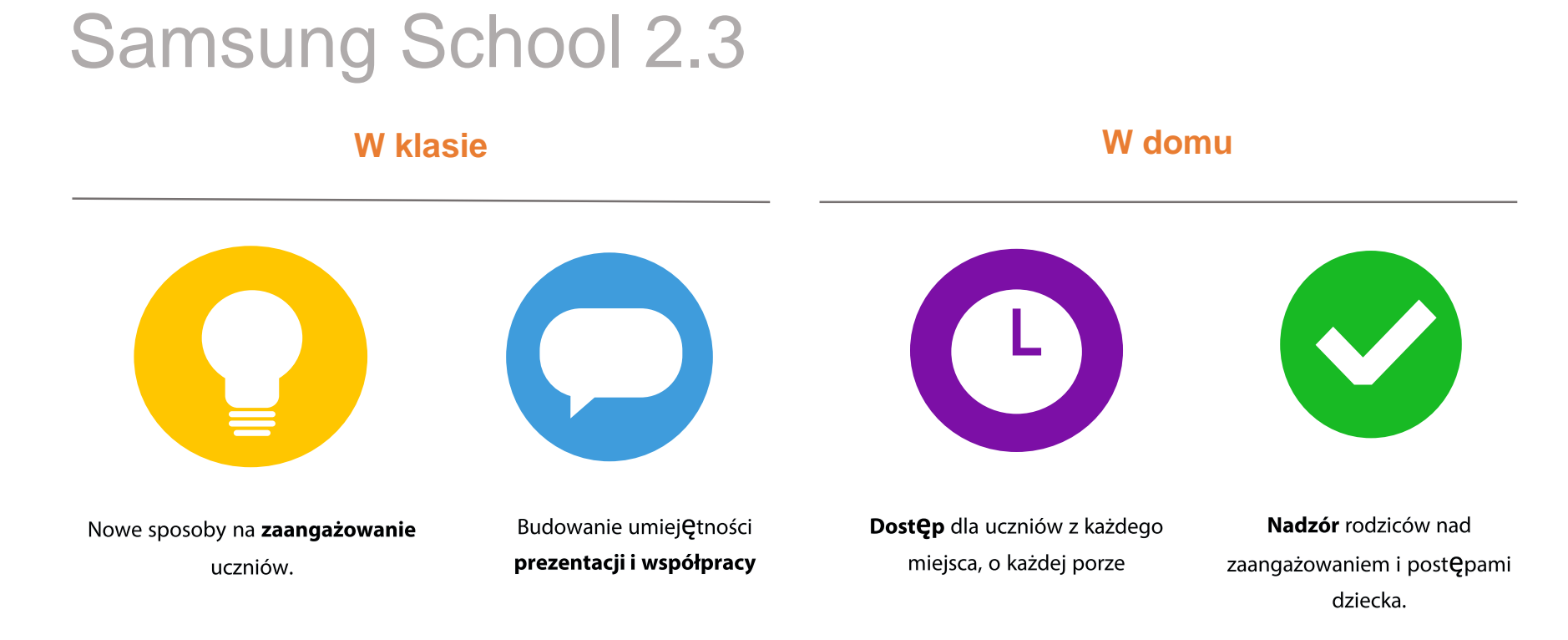

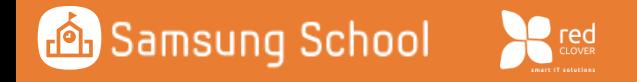

## Komponenty

Oprogramowanie

#### **Urz**ądzenie

#### **Usługa w chmurze**

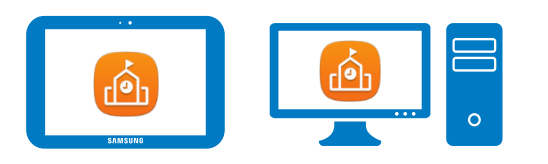

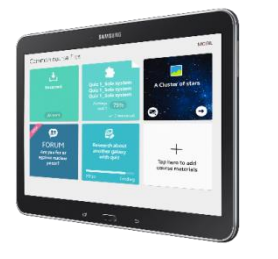

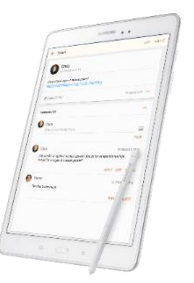

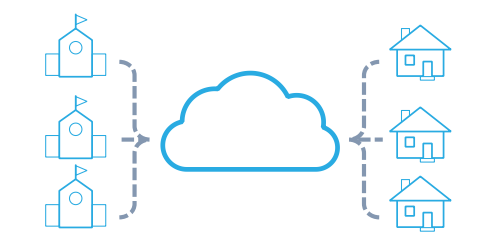

Aplikacja mobilna / PC

Witryna szkoły / administratora

**Tablet firmy Samsung** 

Usługa w chmurze: Publicznej (Samsung) Prywatnej (SI/Lokalnie)

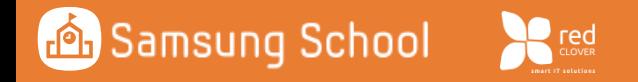

### Główne korzyści

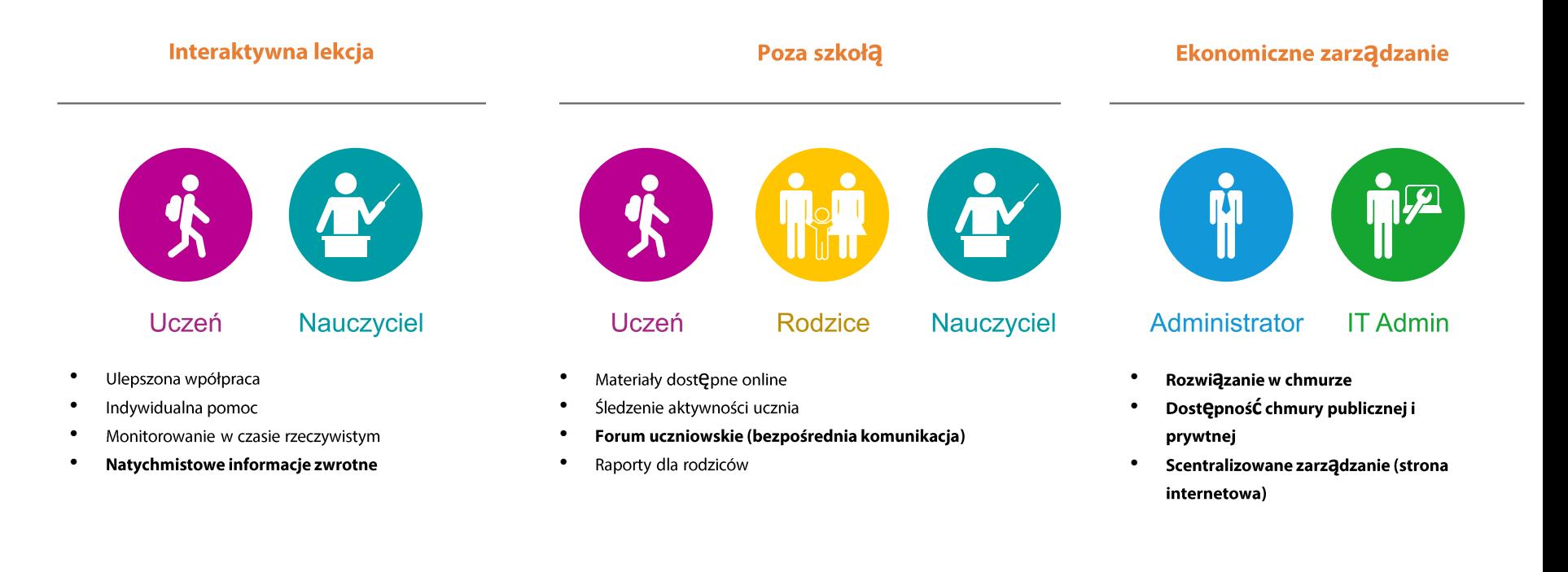

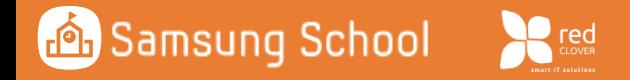

#### **Solution Rozwiązanie**

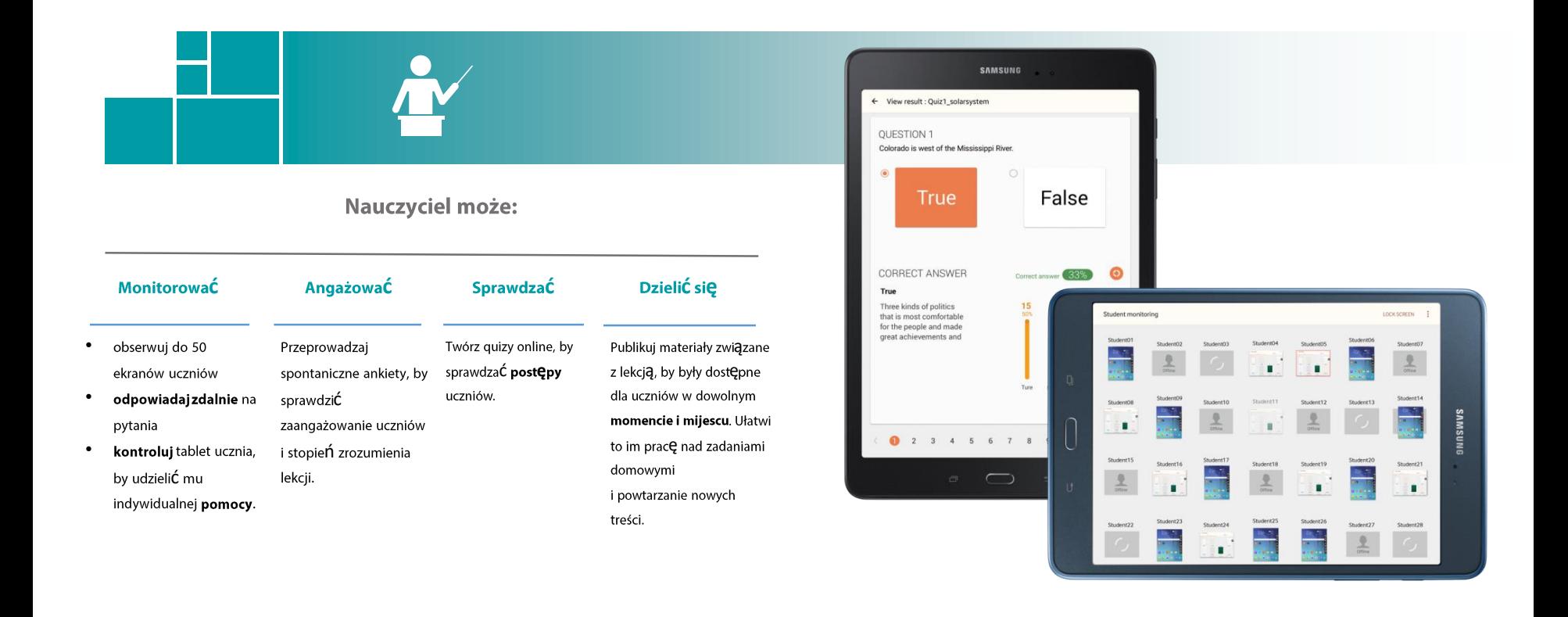

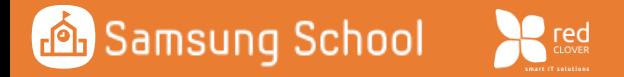

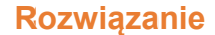

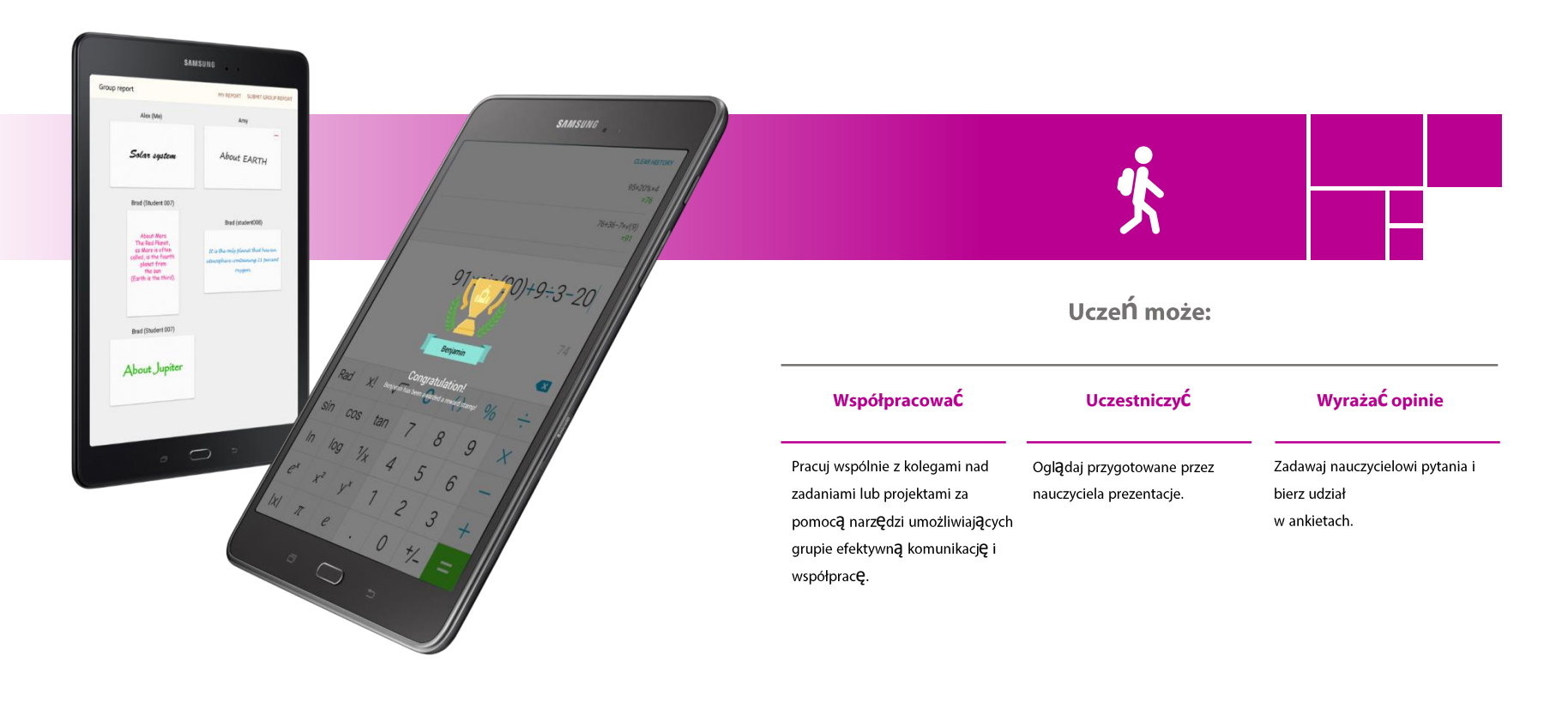

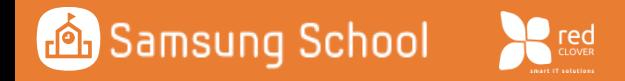

#### **Solution Rozwiązanie**

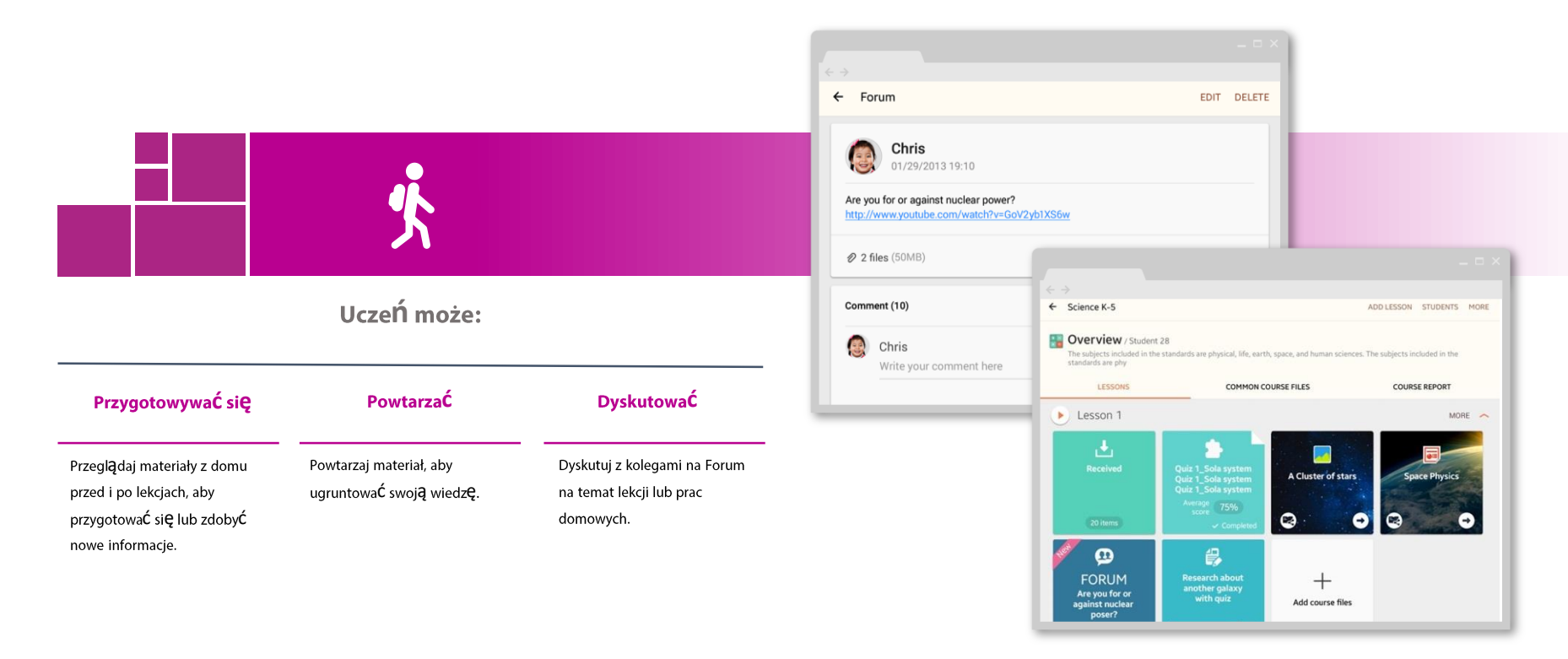

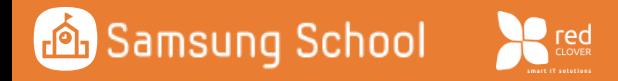

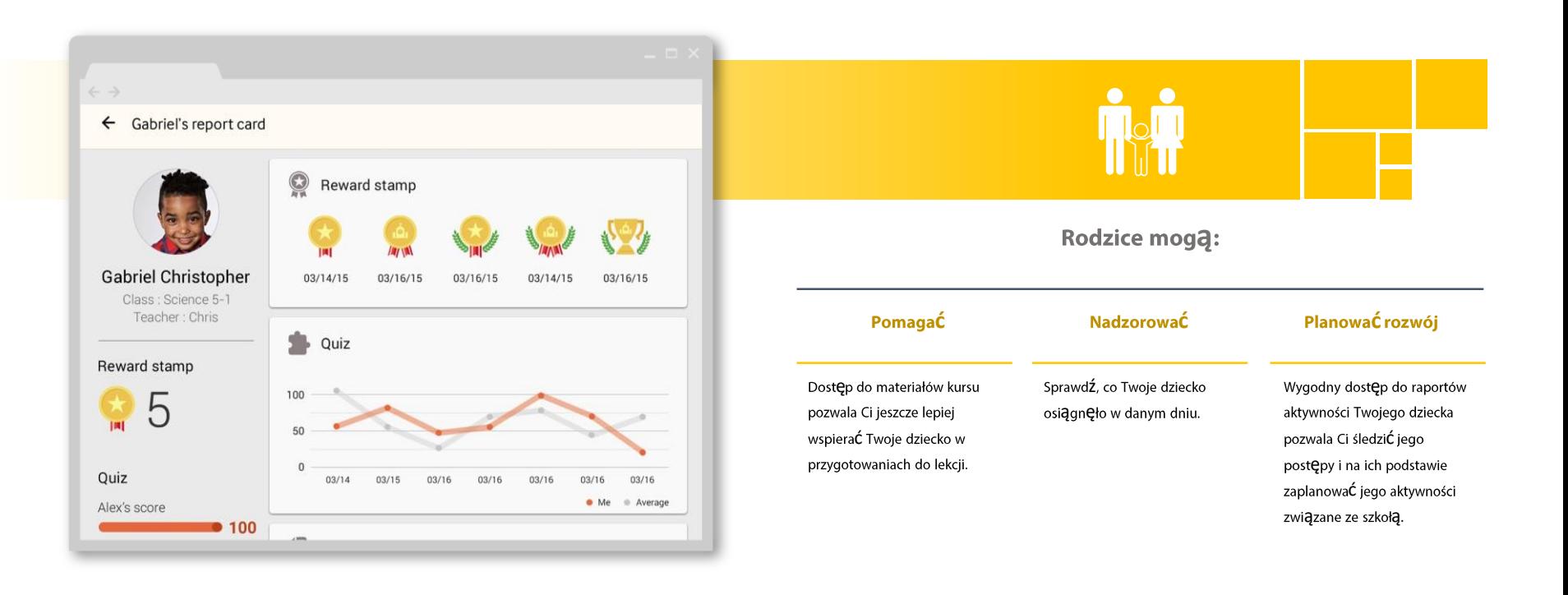

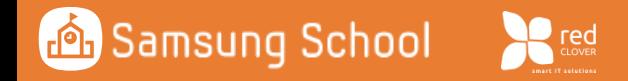

#### **Solution Rozwiązanie**

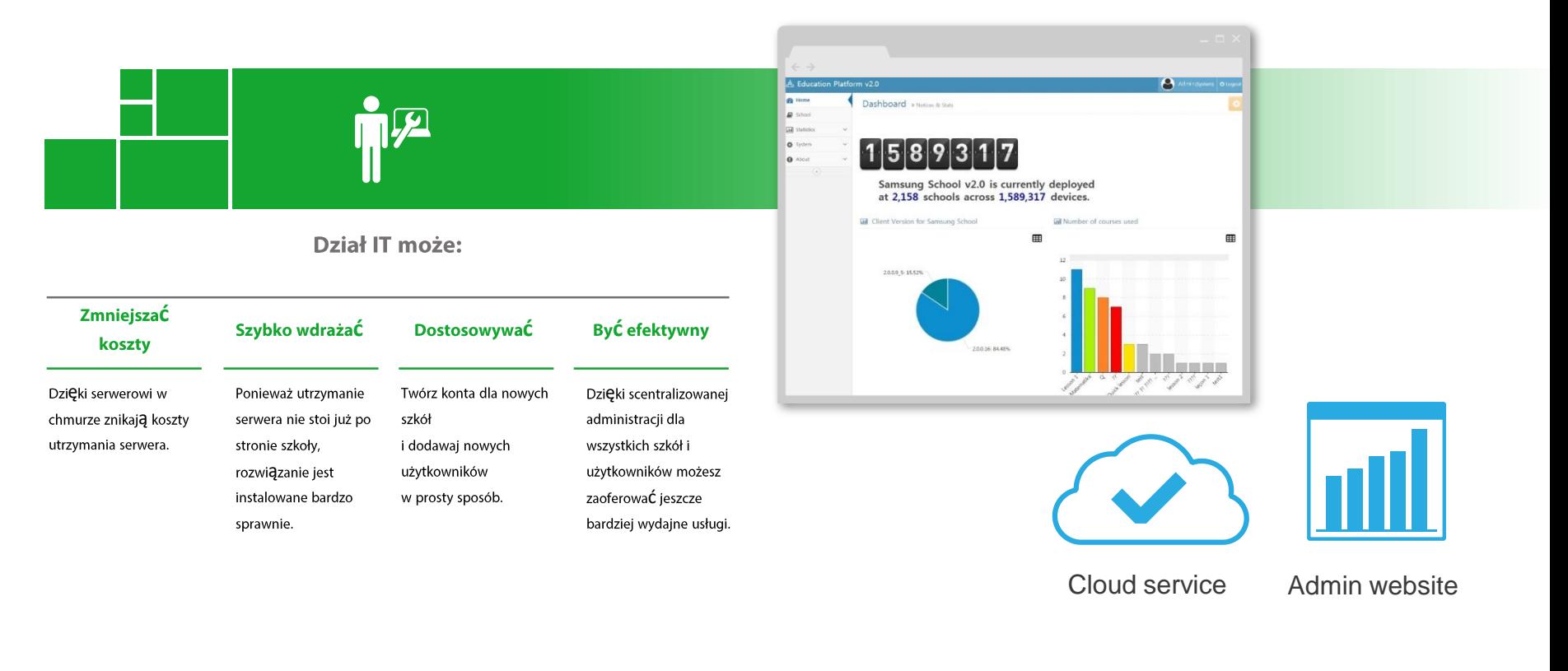

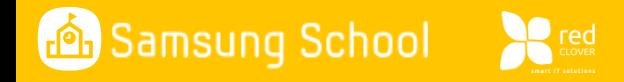

**Appendix**

# School Mode vs. Class Mode

Oba te modele pozwalają na pracę aplikacji Samsung School z lub bez Samsung Cloud.

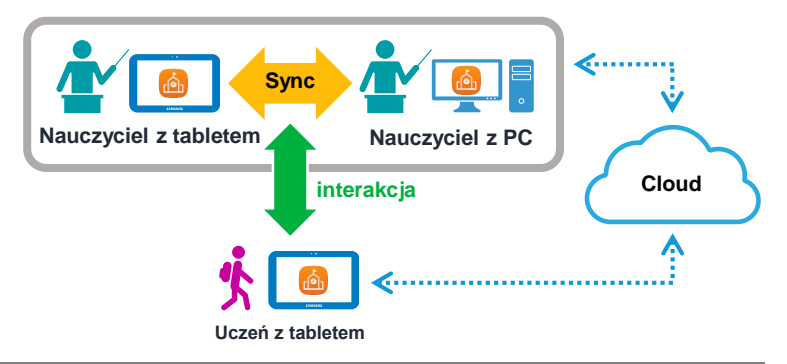

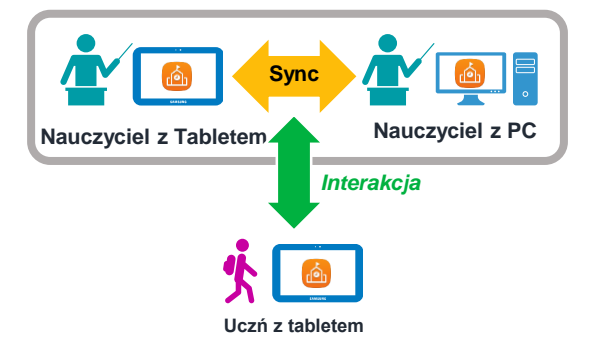

#### **School Mode**

School mode umożliwia by materiał lekcji i informacje studentów były zarządzane przez chmurę. Materiały lekcyjne mogą byś wpółdzielone z innymi nauczycielami i uczniami wewnątrz szkoły.

Kiedy sieĆ jest wyłączona, nauczyciele wciąż mogą przeprowadzaĆ zajęcia poprzez przejście do trybu offline i używanie materiałów dostepnych na tablecie lub PC.

#### **Class Mode**

Class mode umozliwia by materiał lekcji i dane uczniów były dostępne bezpośrednio z PC lub tabletu nauczyciela. Jest łatwiej zbudowaĆ system w tej strukturze. Funkcje związane z zarzadzaniem klasą nie będą dostępnę w tej strukturze. Dodatkowo uczniowei mogą uczestniczyć w kursie poprzez użycie funkcji skanowania kodu OR.

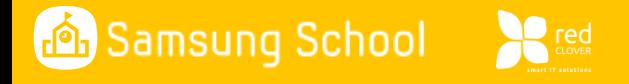

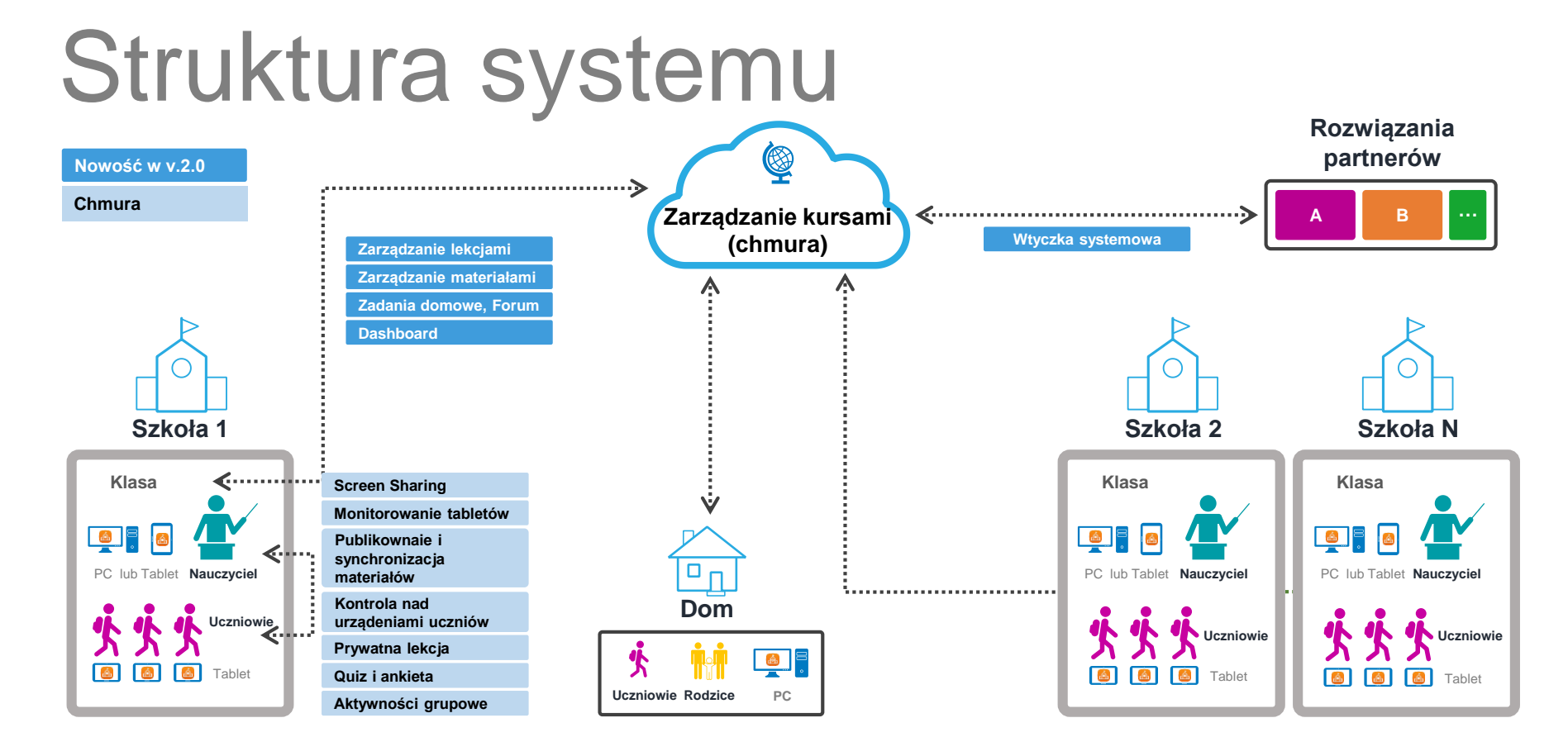

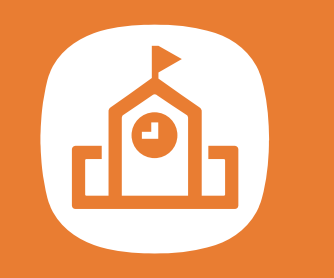

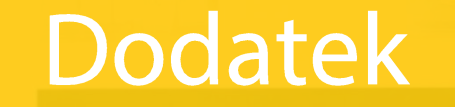

WEBLIN SW.

39998

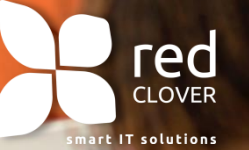

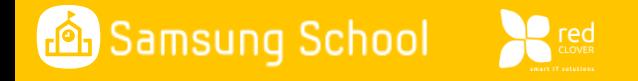

## Solution package

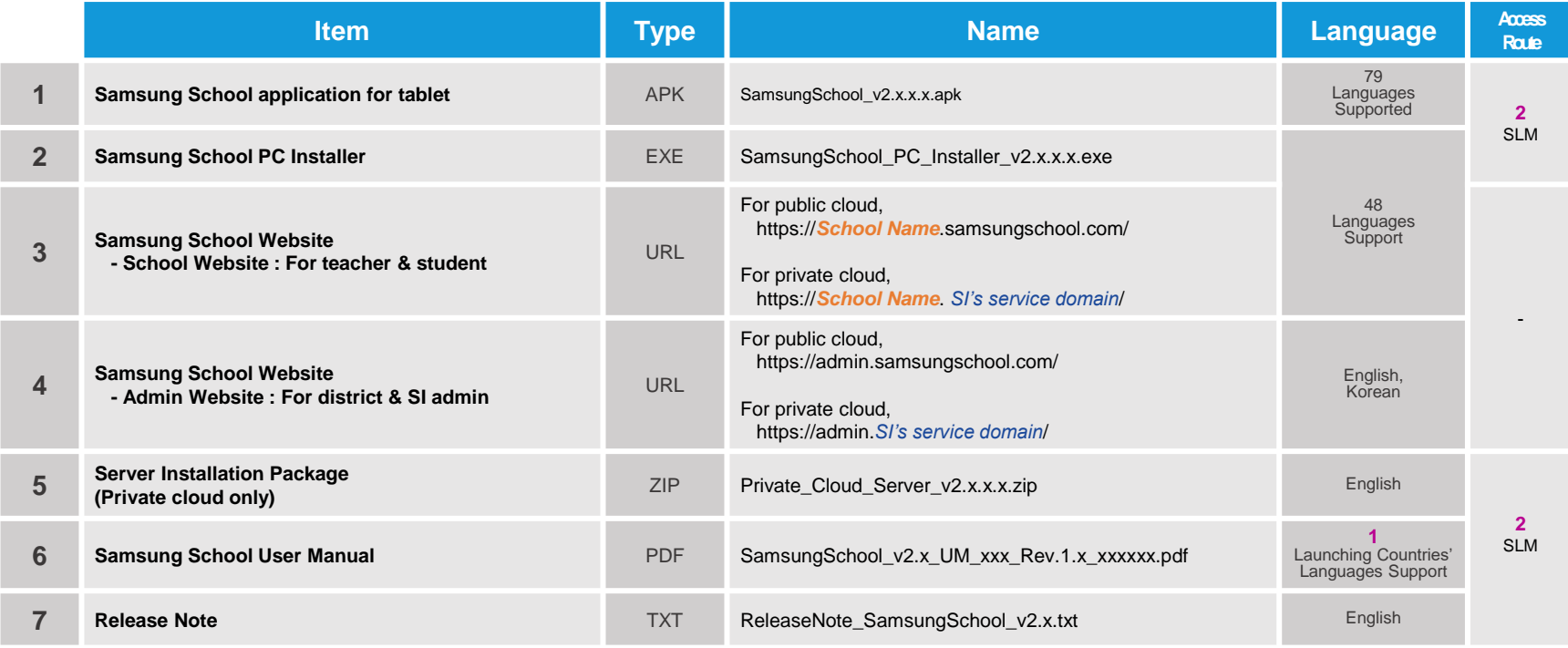

EU, US, MEA, Korea regions

2 http://v3.samsunggsbn.com/ep > SLM > Mobile Solution Download

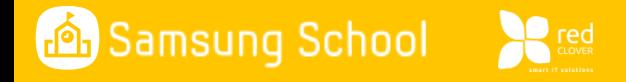

# Minimum system requirements

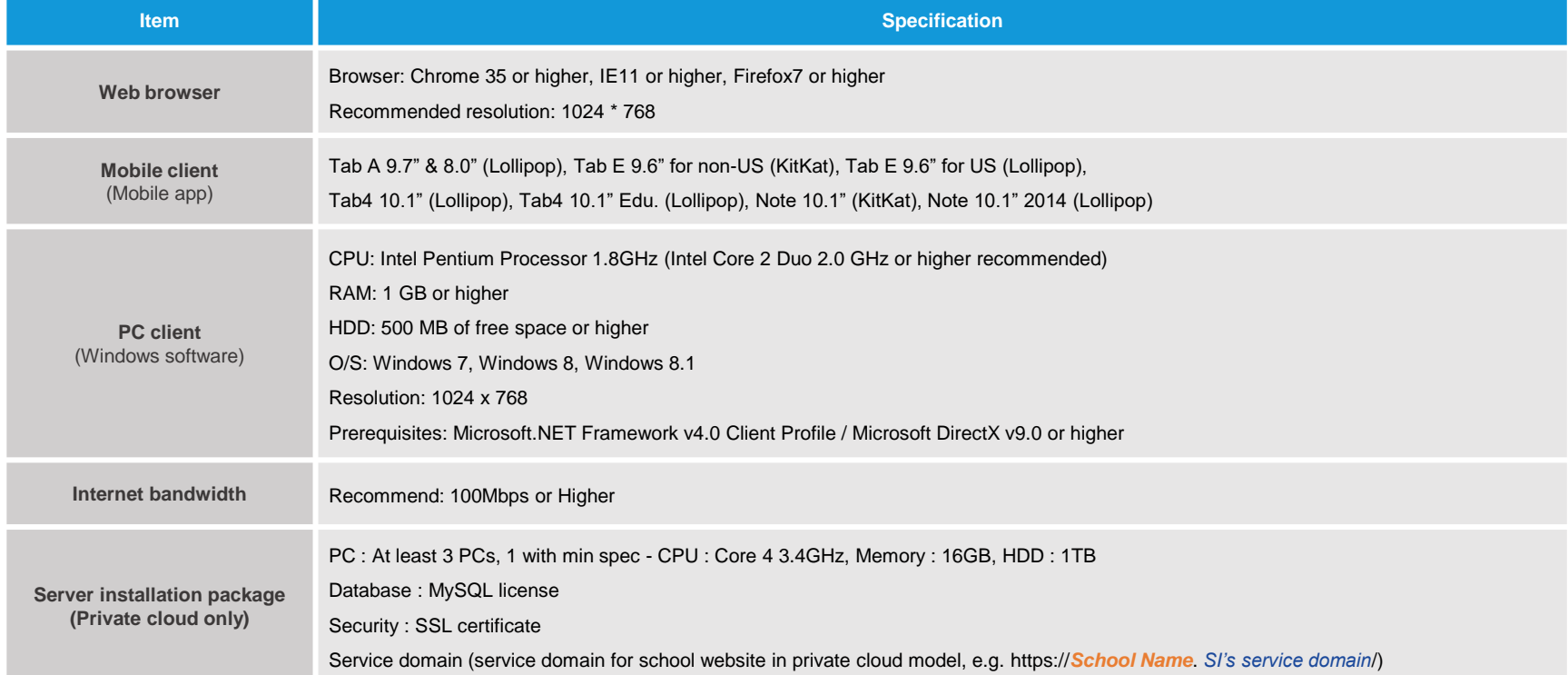

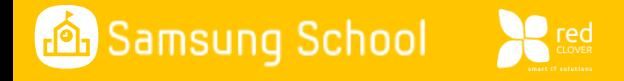

# Minimum system requirements

#### **Wireless network**

Samsung School solution performance is highly affected by network environment, and It is mandatory to consult with Technical Support to get professional support for network setup.

#### **Recommended AP**

#### **AP Selection Guide for recommended AP model specification**

※ **Performance test is a key criteria for determining AP**

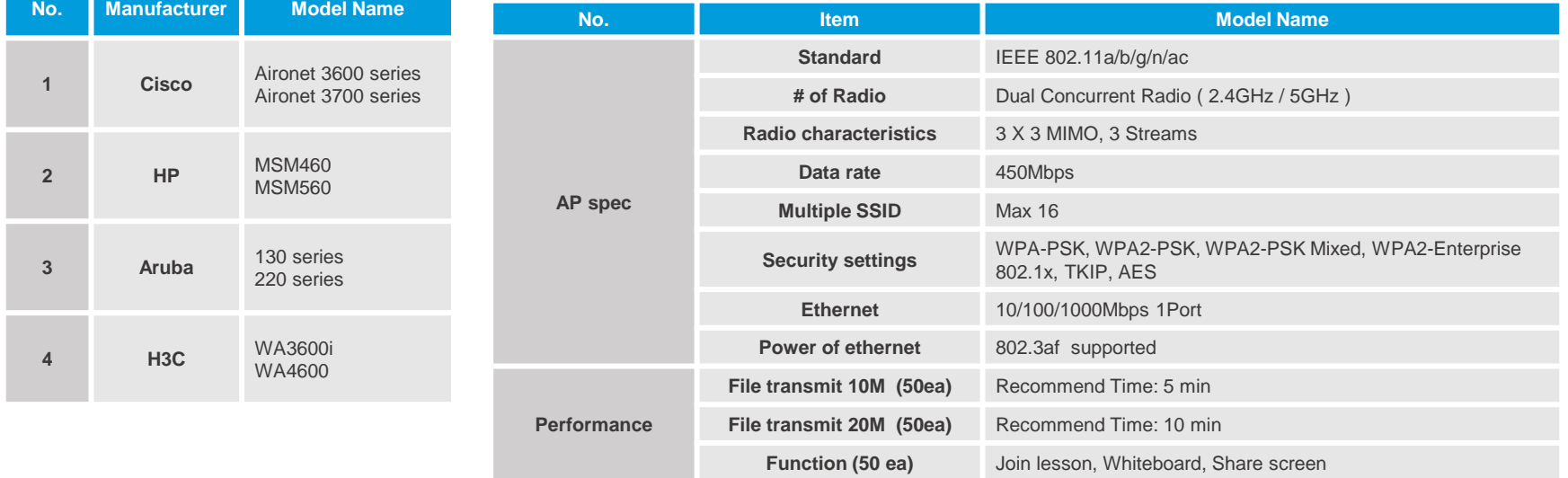

#### Technical requirements

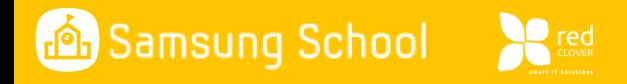

# Minimum System Requirements

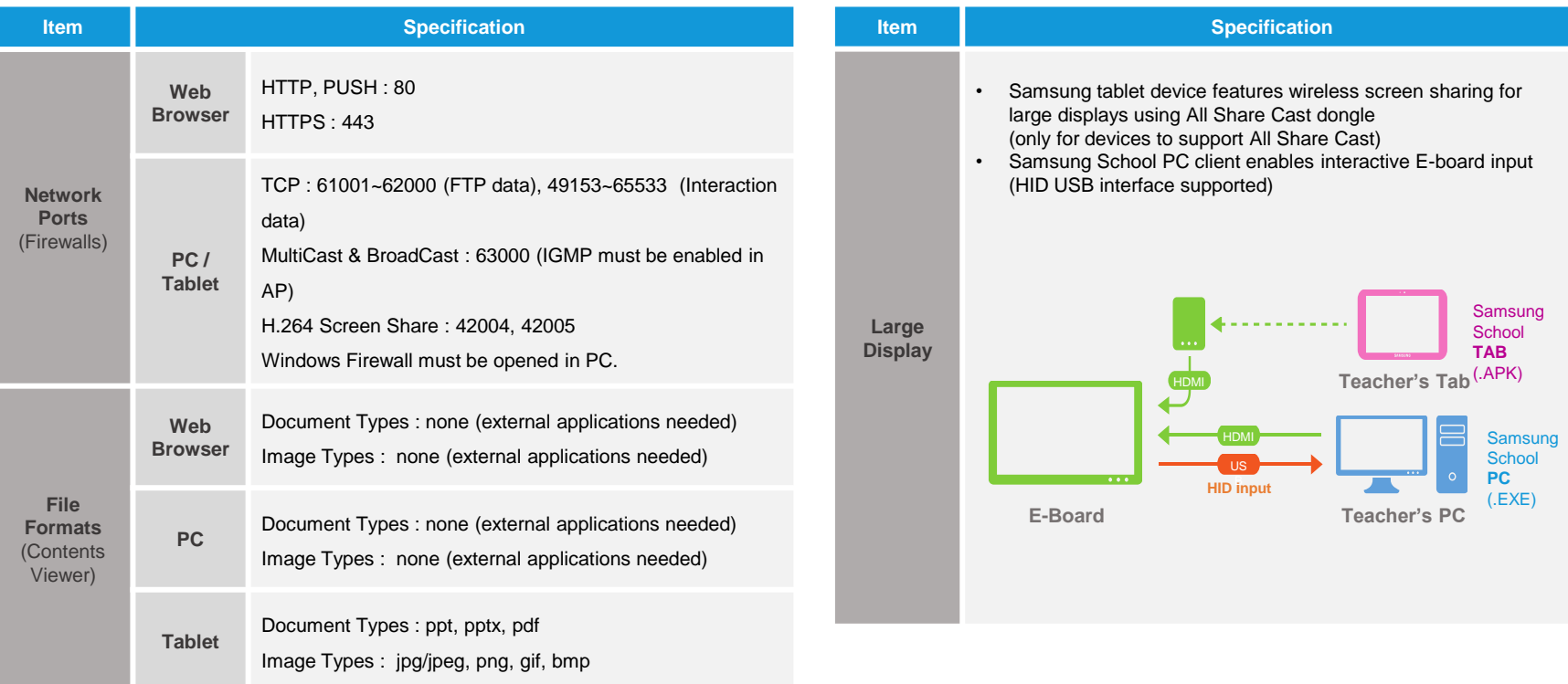